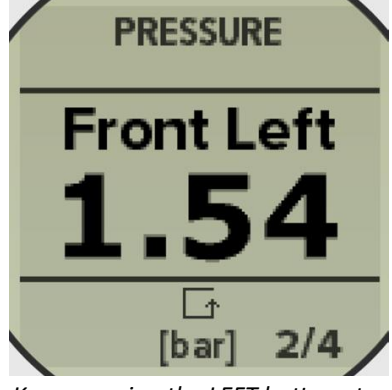

*Keep pressing the LEFT button at startup to start in sequence mode.*

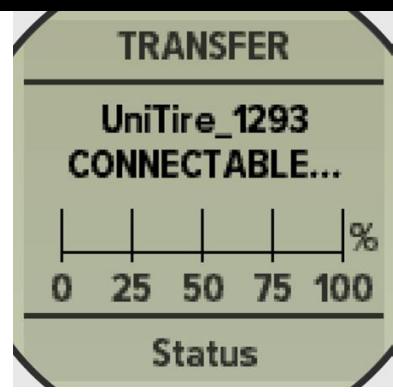

*Press the LEFT button 2 times more to go to transfer mode.*

## Using Unipro App follow the instructions below.

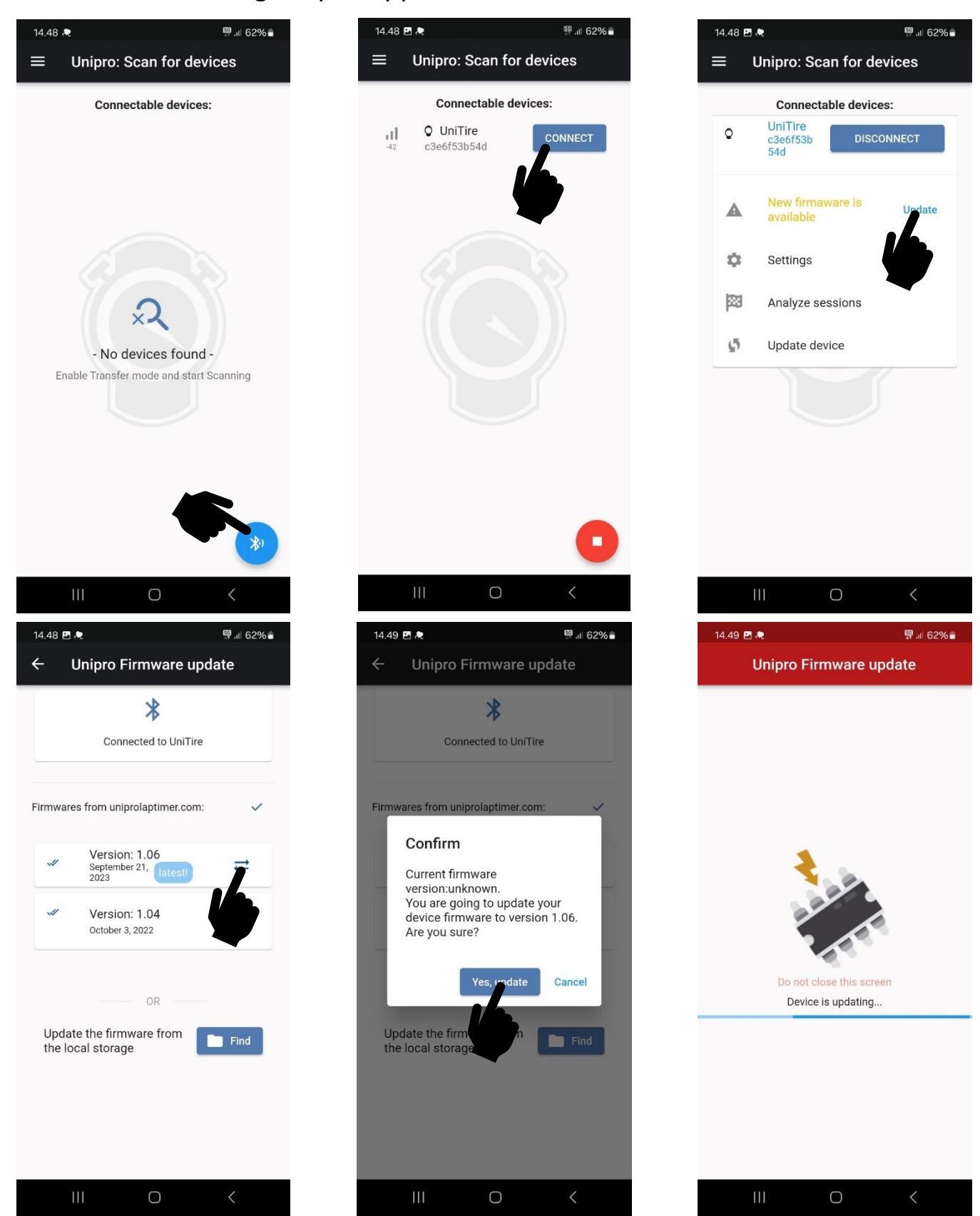